# Visible Body

## **Présentation de Visible Body**

L' Atlas d'anatomie humaine Édition 2021 (**Visible Body**)

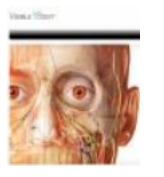

regroupe des modèles en 3D, des coupes transversales, des clichés IRM, des images post-mortem, des modèles animés en 3D de muscles et d'os, des animations relatives à la physiologie...

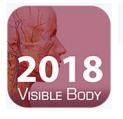

## Anatomy & Physiology 2018

Support en ligne complémentaire nécessaire à la formation anatomie et en physiologie.

Les 12 étapes composées de 50 chapitres/modules offrent plus de 500 vues préprogrammées de modèles 3D, plus de 150 illustrations et animations ainsi que des centaines de questions quizz

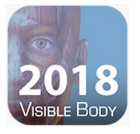

Muscle Premium 2018

Muscle premium : l'Atlas d'anatomie humaine complété de modélisations en 3D de plus de 20 pathologies courantes, y compris la sciatique, la rupture de la coiffe des rotateurs, la périostose... Un index alphabétique de tous les muscles

### **Comment accèder à Visible Body ?**

Sur les campus :

- Connexion en wifi EDUROAM
- Puis à partir du catalogue Nantilus : cliquer sur la vignette rose **en ligne**

Consultation à distance :

**en ligne** : via Nantilus et identification avec n° étudiant et mot de passe

En savoir plus : accès distant pour toutes les ressources <https://madoc.univ-nantes.fr/course/view.php?id=25161>

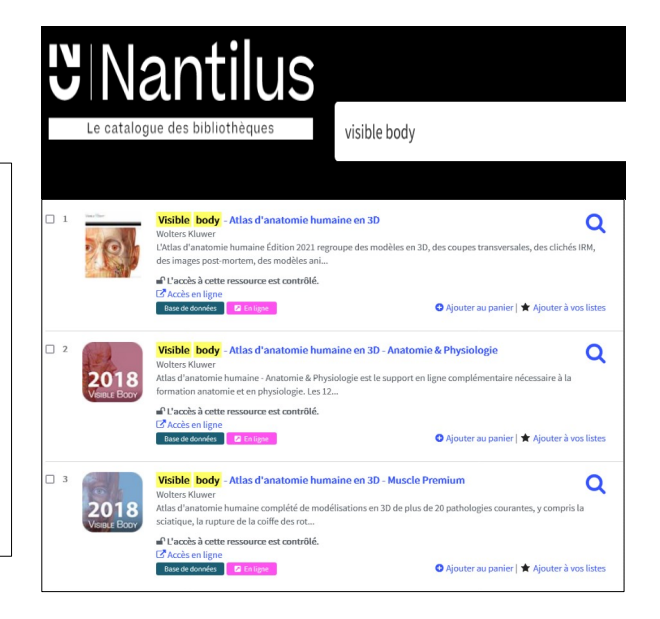

### **Comment installer Visible Body sur mobile ou tablette ?**

Cet atlas est aussi consultable avec une application à télécharger sur le site : <http://ovid.visiblebody.com/mobile/#f> Puis suivre la procédure décrite

Attention : hors campus, mail d'activation indispensable pour télécharger appli avec identifiant et mot de passe mais il faudra quand même créer un compte pour utiliser toutes les fonctionnalités de l'application : synchroniser entre plusieurs appareils...

# Visible Body

# **Principales fonctionnalités**

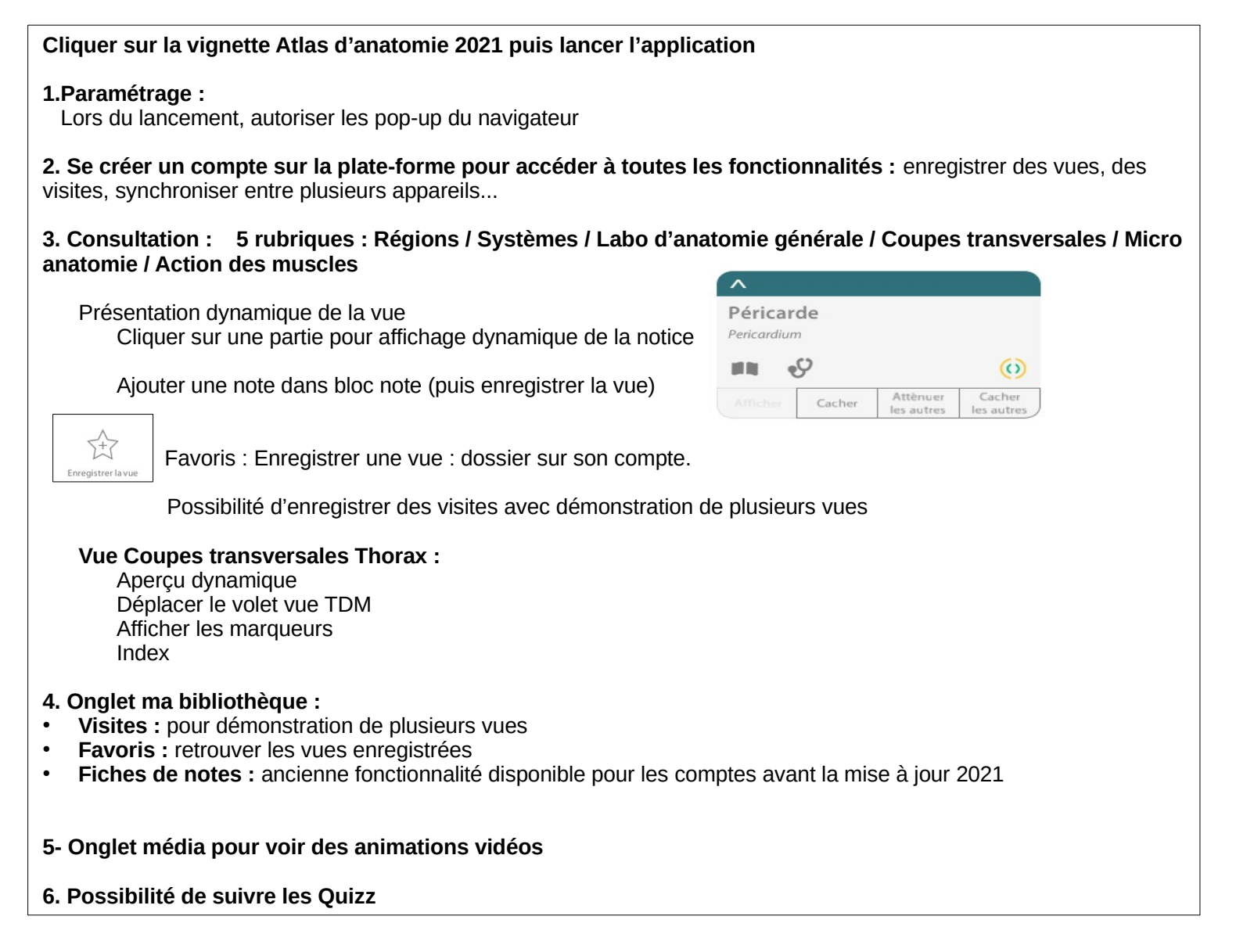

#### **Aide et Tutoriels :**

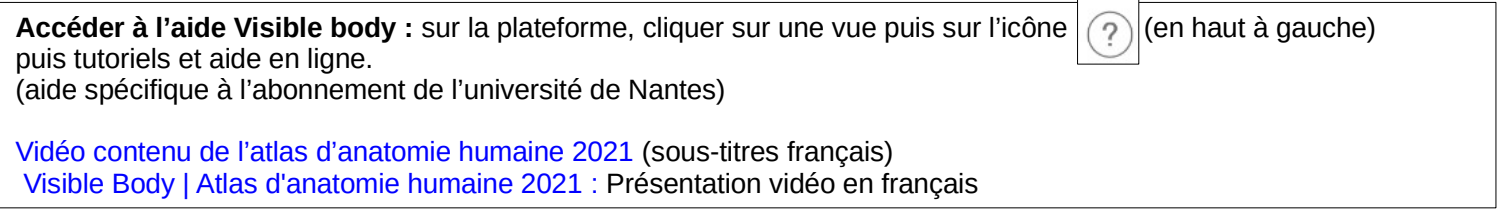